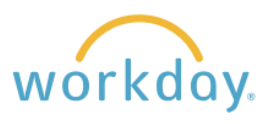

Starting in March, 2024, the current Workday Inbox will be relabeled as My Tasks and have enhanced functionality. The information below describes the changes.

## **Current Inbox View**

In the current view, the section containing tasks to complete is called the Inbox. Upon clicking on **Go to All Inbox Items**, you are presented with a list of tasks, with tasks that have yet to be completed under Actions and tasks that have been completed under archive.

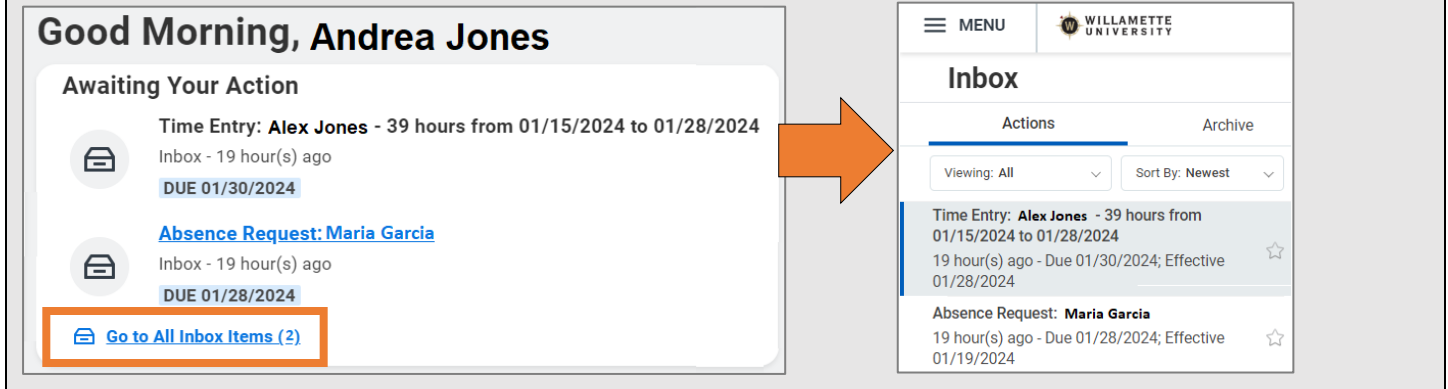

## **Revision to My Tasks**

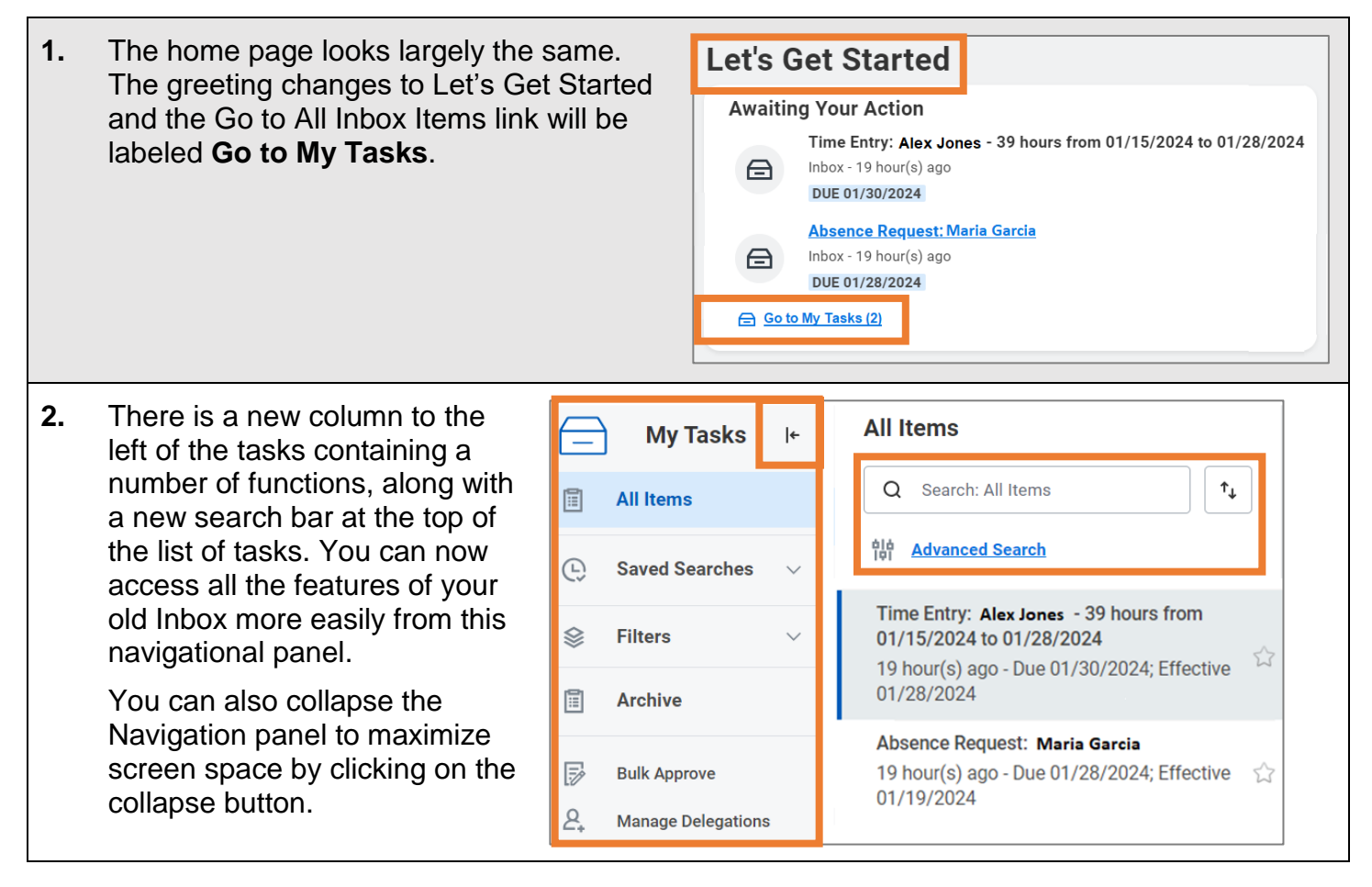

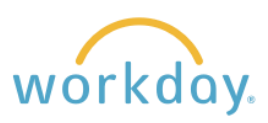

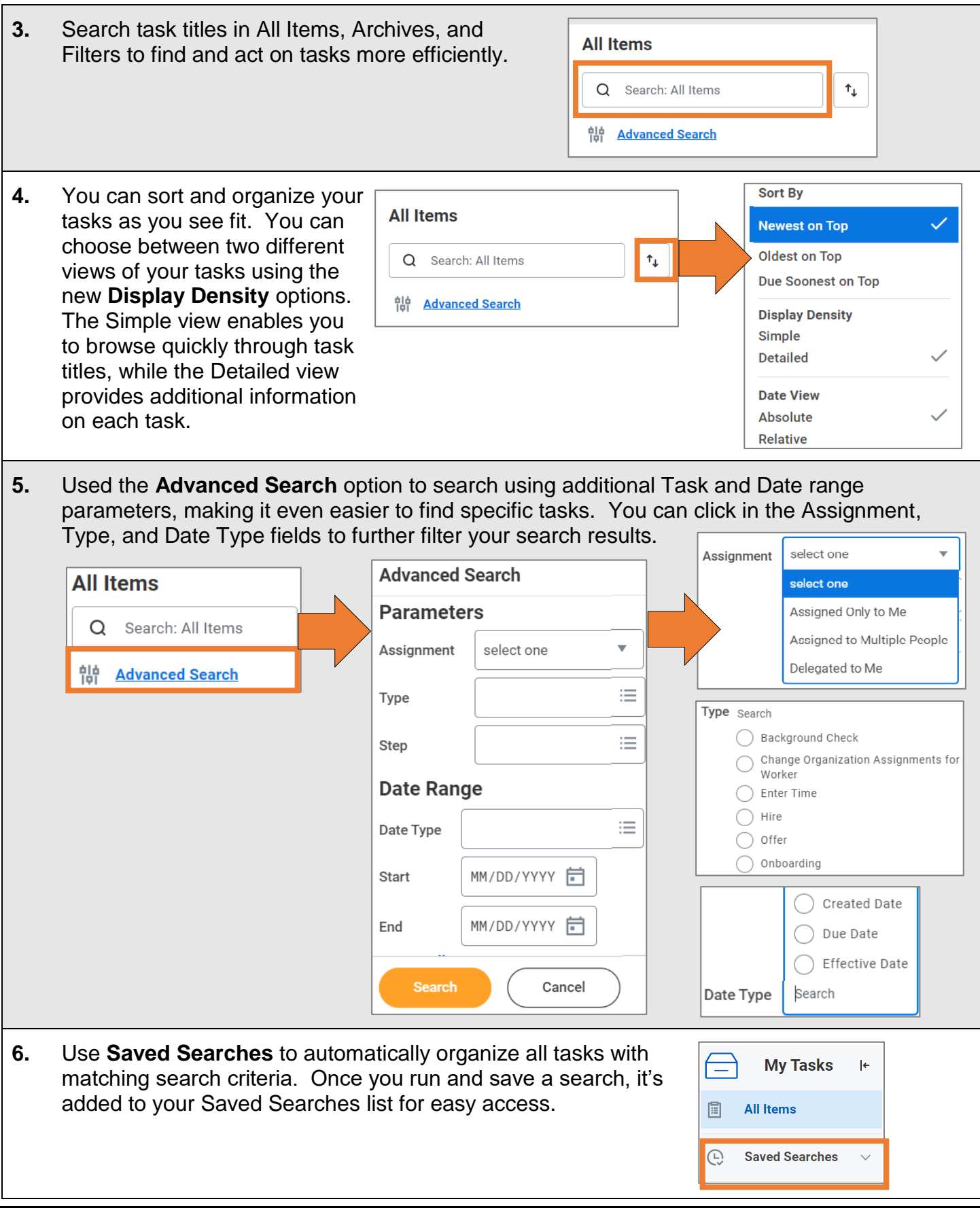